CSE4203: Computer Graphics Chapter – 4 (part - A) Ray Tracing

Mohammad Imrul Jubair

#### Outline

- Projection
- Parallel projection
- Perspective projection
- Vanishing point

#### Credit

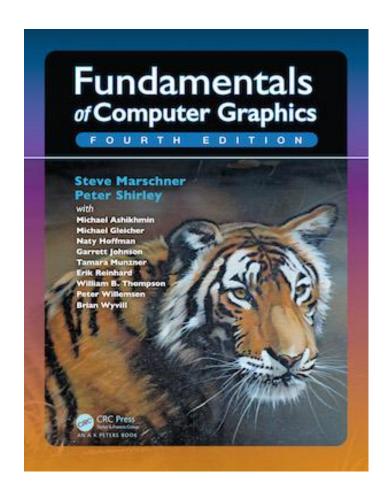

# **CS4620: Introduction to Computer Graphics**

**Cornell University** 

Instructor: Steve Marschner

http://www.cs.cornell.edu/courses/cs46

20/2019fa/

#### $3D \rightarrow 2D$

```
    □ 12221_Cat_v1_I3.obj 
    区
       0.6134 -21.9357 31.4441
       0.6205 -21.8541 31.4935
       0.5534 -21.8682 31.5159
       0.5464 -21.9516 31.4643
       0.6207 -21.7610 31.5371
       0.5544 -21.7724 31.5613
16 v
       0.4816 -21.8847 31.5310
       0.4743 -21.9703 31.4781
       0.4838 -21.7858 31.5776
1.9 v
       0.6156 -21.6618 31.5749
 2.0 V
       0.6070 -21.5619 31.6064
       0.5439 -21.5675 31.6330
       0.5507 -21.6702 31.6005
       0.4772 -21.5744 31.6514
 24 v
       0.4819 -21.6802 31.6178
       0.3320 -21.5913 31.6699
       0.3330 -21.7025 31.6343
       0.4094 -21.6911 31.6286
 2.8 V
       0.4067 -21.5824 31.6631
       0.3317 -21.8143 31.5926
 29 v
       0.4094 -21.8001 31.5875
       0.3275 -21.9189 31.5447
```

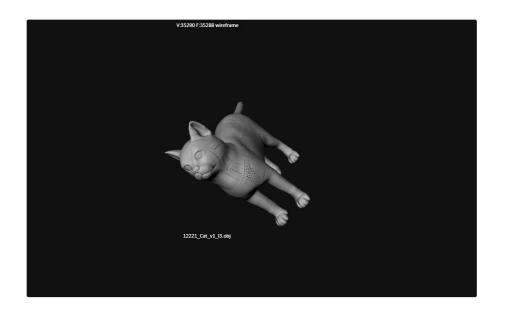

3D model Source: <a href="https://free3d.com">https://free3d.com</a>
Model viewer: <a href="http://masc.cs.gmu.edu/wiki/ObjViewer">http://masc.cs.gmu.edu/wiki/ObjViewer</a>

#### Projection (1/2)

- Representing a 3D object
  - Photographs also represent 3D scenes with 2D images.
- In computer graphics, **Projection** is used.

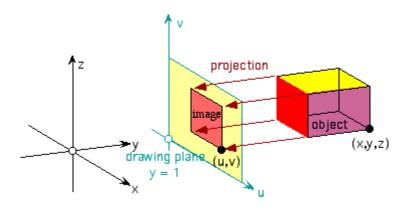

M. I. Jubair

### Projection (2/2)

- 3D points are mapped to 2D image plane by moving them along a *projection direction* 
  - until they hit the image plane

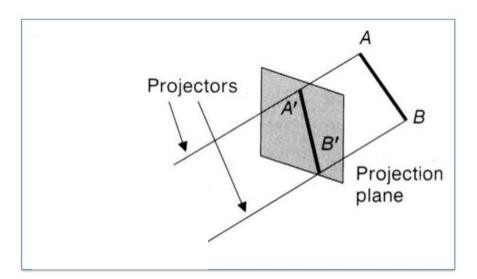

### Types of Projection (1/1)

#### Main types:

- Parallel
- Perspective

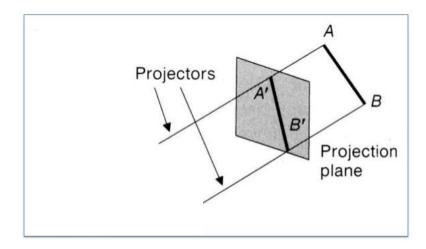

# Parallel Projection (1/3)

- Projectors are parallel
  - Meet at infinity

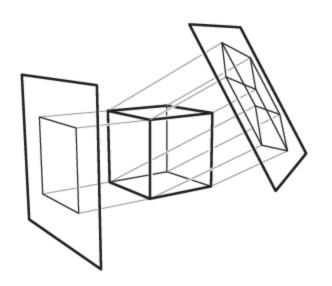

#### Parallel Projection (2/3)

- Orthographic
  - Image plane ⊥⊥ projector

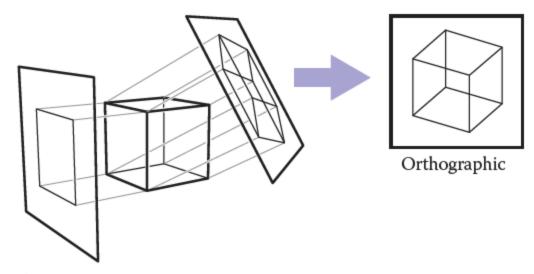

Credit: Fundamentals of Computer Graphics 4<sup>th</sup> Edition by Peter Shirley, Steve Marschner | http://www.cs.cornell.edu/courses/cs4620/2019fa/

#### Parallel Projection (3/3)

- Oblique

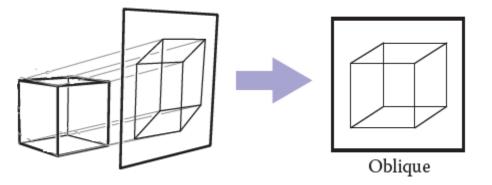

### Perspective Projection (1/2)

Projector meet at a point

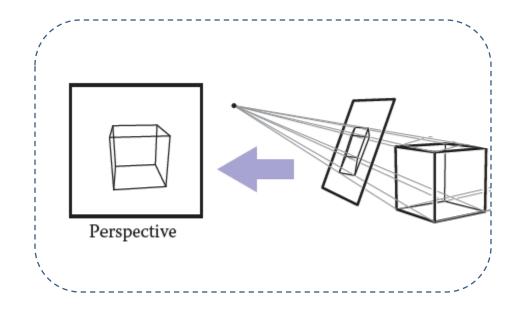

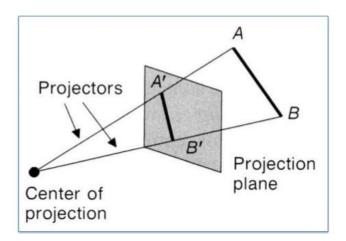

M. I. Jubair

#### Perspective Projection (2/2)

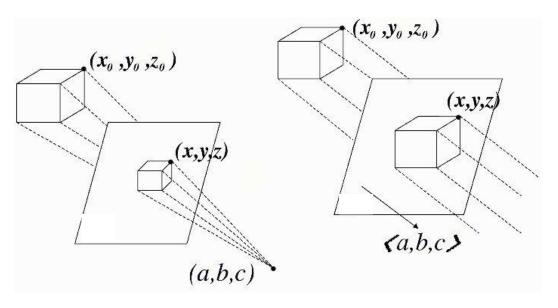

- Does parallel project have a CP?
- What will happen if the object moves near/ far?
- Play around:

http://www.cs.cornell.edu/courses/cs4620/2017sp/demos/view\_explore/view\_explore.html

# Parallel vs Perspective (2/2)

- In our everyday experience (and in photographs)
  - objects look smaller ↔ farther away

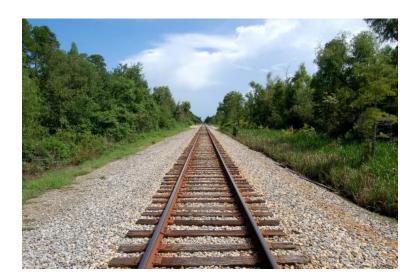

M. I. Jubair Image source: Internet

#### Vanishing Point (1/1)

#### Vanishing points:

- where parallel lines meet.
- Parallel horizontal lines meet at a point on the horizon.
- Every set of parallel lines has own VP

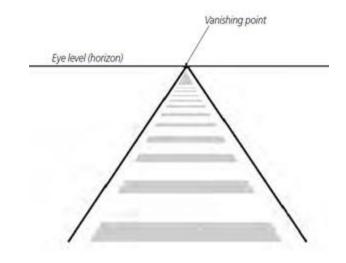

Q: Which type of parallel lines does not meet at VP?

Image source: https://www.artistsnetwork.com/art-terms/vanishing-point-perspective/

Credit: Fundamentals of Computer Graphics 4th Edition by Peter Shirley, Steve Marschner | http://www.cs.cornell.edu/courses/cs4620/2019fa/

### Additional Reading

• The *three-point* perspective.

#### Thank You